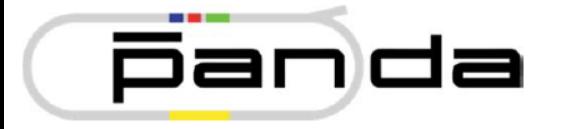

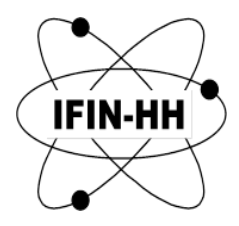

# PANDA PV archiving

### **Outline**

- Introduction;
- IFIN-HH database testbed:
	- before PANDA DCS core meeting (08.02.2018);
	- upgraded (from slide no. 20).
- Outlook

### **PANDA DCS Architecture**

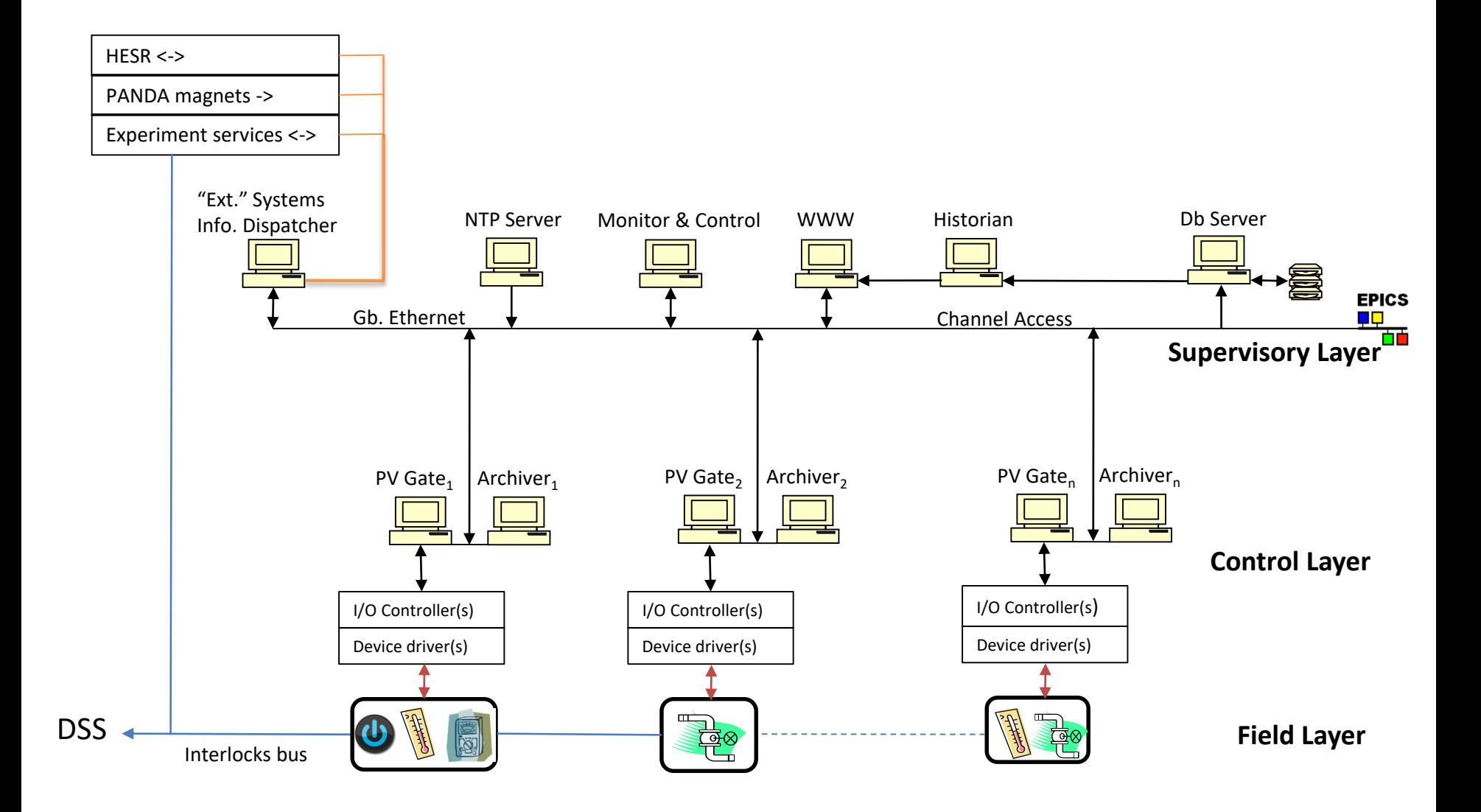

### **PANDA DCS Architecture**

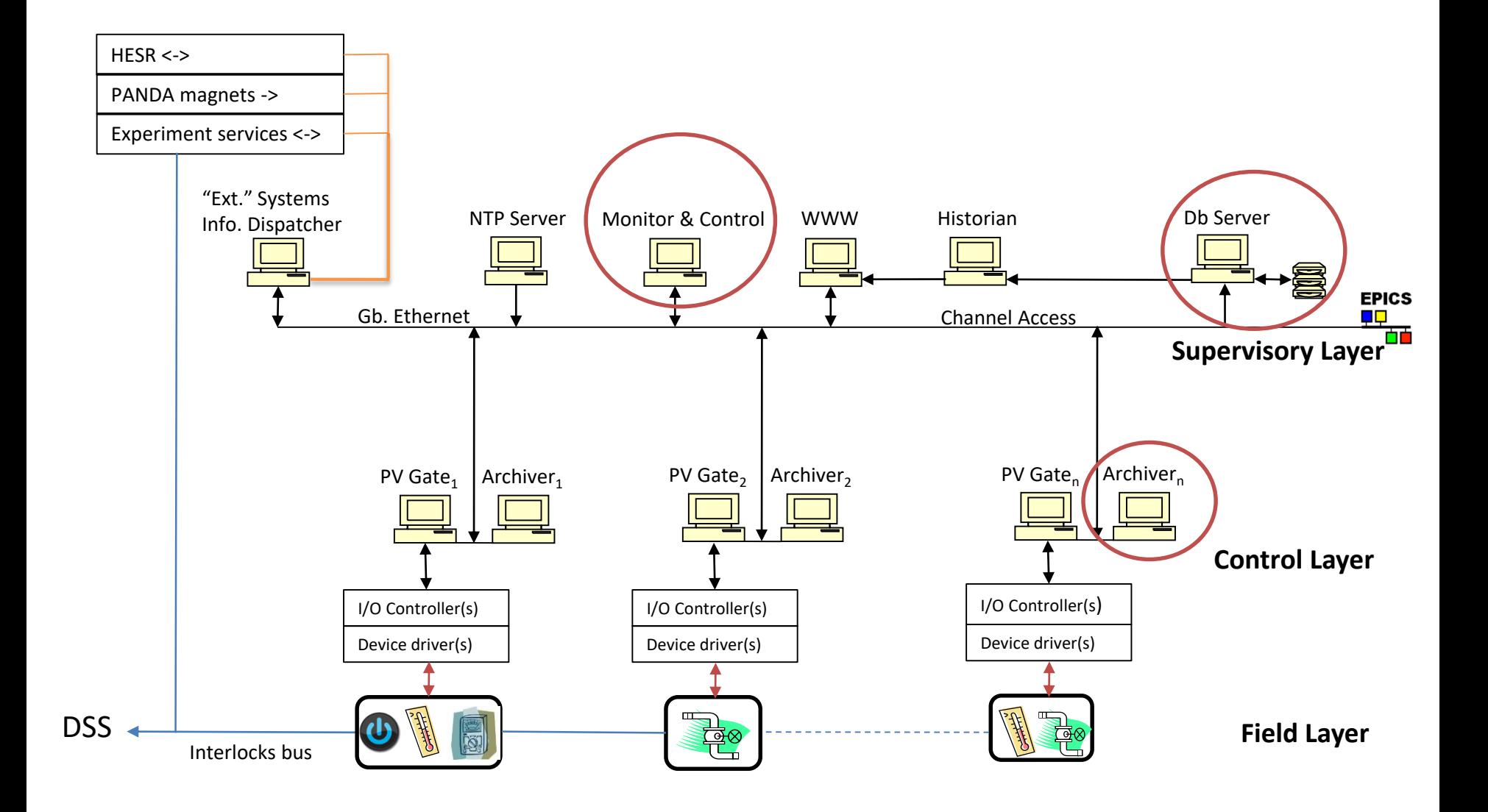

# **IFIN-HH database testbed**

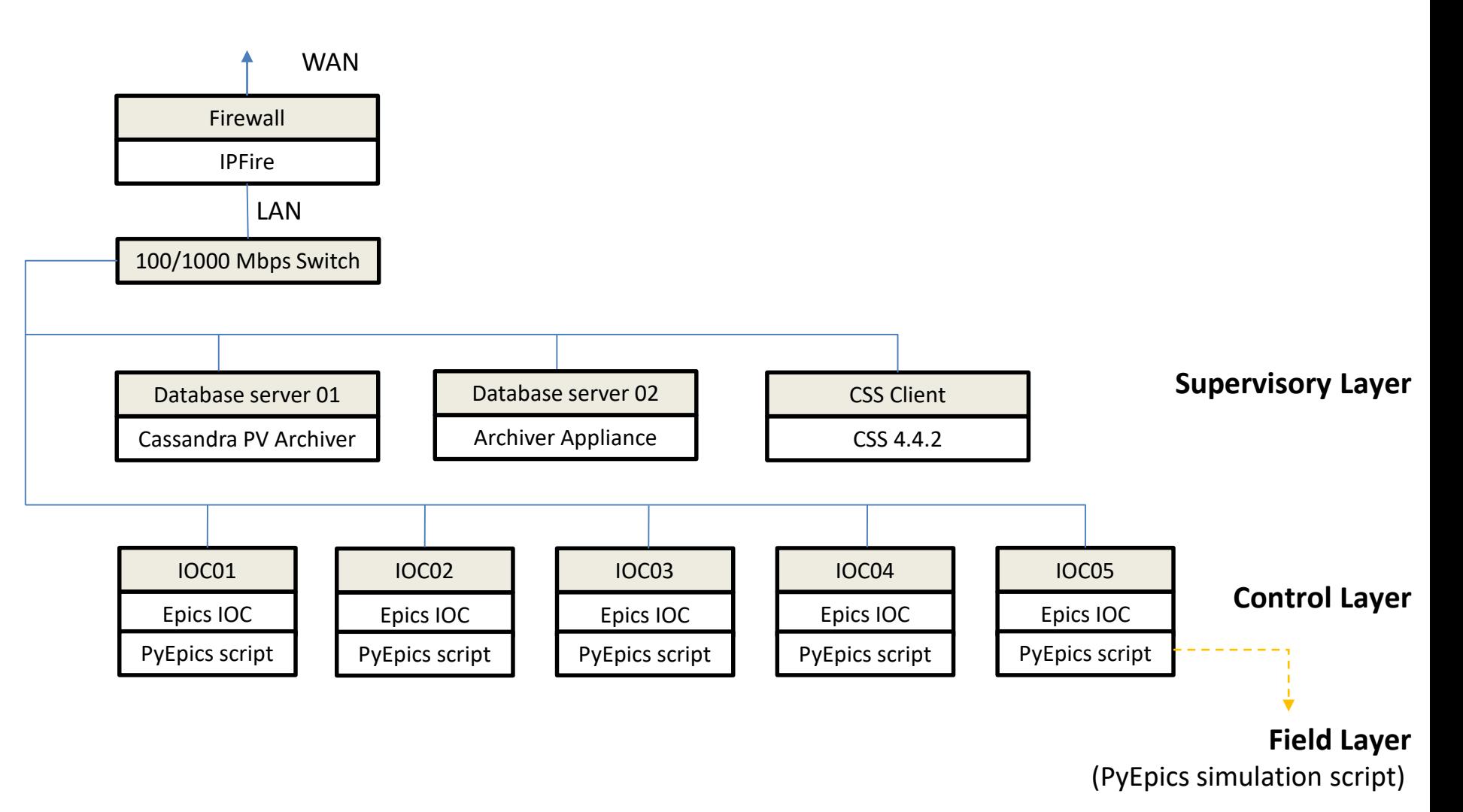

**Db Servers, CSS Client, & IOC01- 03** - 2x Dual-Core AMD Opteron 2216, 8 GB RAM (Dell SC1435) **Firewall, IOC03-04**: Intel Xeon CPU 3.00GHz, 4 GB RAM (Dell SC1425)

IOC…. Epics IOC PyEpics script - EPICS 3.14.12.7

#### **Records:**

Prefixes: S- sub-system, HVCh- HV channel, LVCh –LV channel

- record(ao,"\$(S):SET HV \$(HVCh)")
- record(ao,"\$(S):SET\_CURR\_HV\_\$(HVCh)")
- record(ai,"\$(S):MON\_HV\_\$(HVCh)"
- record(ai,"\$(S):MON\_CURR\_HV\_\$(HVCh)")
- record(stringin,"\$(S):STAT\_HV\_\$(HVCh)")
- record(bo,"\$(S):SWCH\_HV\_\$(HVCh)")
- record(ao,"\$(S):SET\_LV\_\$(LVCh)")
- record(ao,"\$(S):SET\_CURR\_LV\_\$(LVCh)")
- record(ai,"\$(S):MON\_LV\_\$(LVCh)")
- record(ai,"\$(S):MON\_CURR\_LV\_\$(LVCh)")
- record(stringin,"\$(S):STAT\_LV\_\$(LVCh)")
- record(bo,"\$(S):SWCH\_LV\_\$(LVCh)")
- record(bo,"\$(S):SWCH ALL HV")
- $record(bo," \xi(S):SWCH ALL LV")$
- All ai records have ADEL, Alarm thresholds defined

**Substitute** file: - generated with a python script where the Prefixes are set for each sub-system (sub-system name, no. of channels)

# **PV randomization**

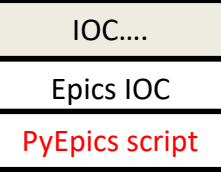

- PyEpics 3 python module to interact with EPICS Channel Access;
- Basically the script is performing three tasks in a loop:
- **read** (all) process variables generated by the Epics IOC;
- **randomize** the ai records (voltage, current, ....) Eq. rand val = default  $HV -11 + 2*11*$ random.random()

```
default HV = 1800 V ( record(ao,"$(S):SET HV $(HVCh)") )
```

```
field(HIHI,1810)
field(HIGH,1805)
field(LOW,1795)
field(LOLO,1790)
field(HHSV, "MAJOR")
field(HSV, "MINOR")
field(LSV, "MINOR")
field(LLSV, "MAJOR")
field(ADEL,5)
```
• **writes** the new process variables;

# **IOC summary**

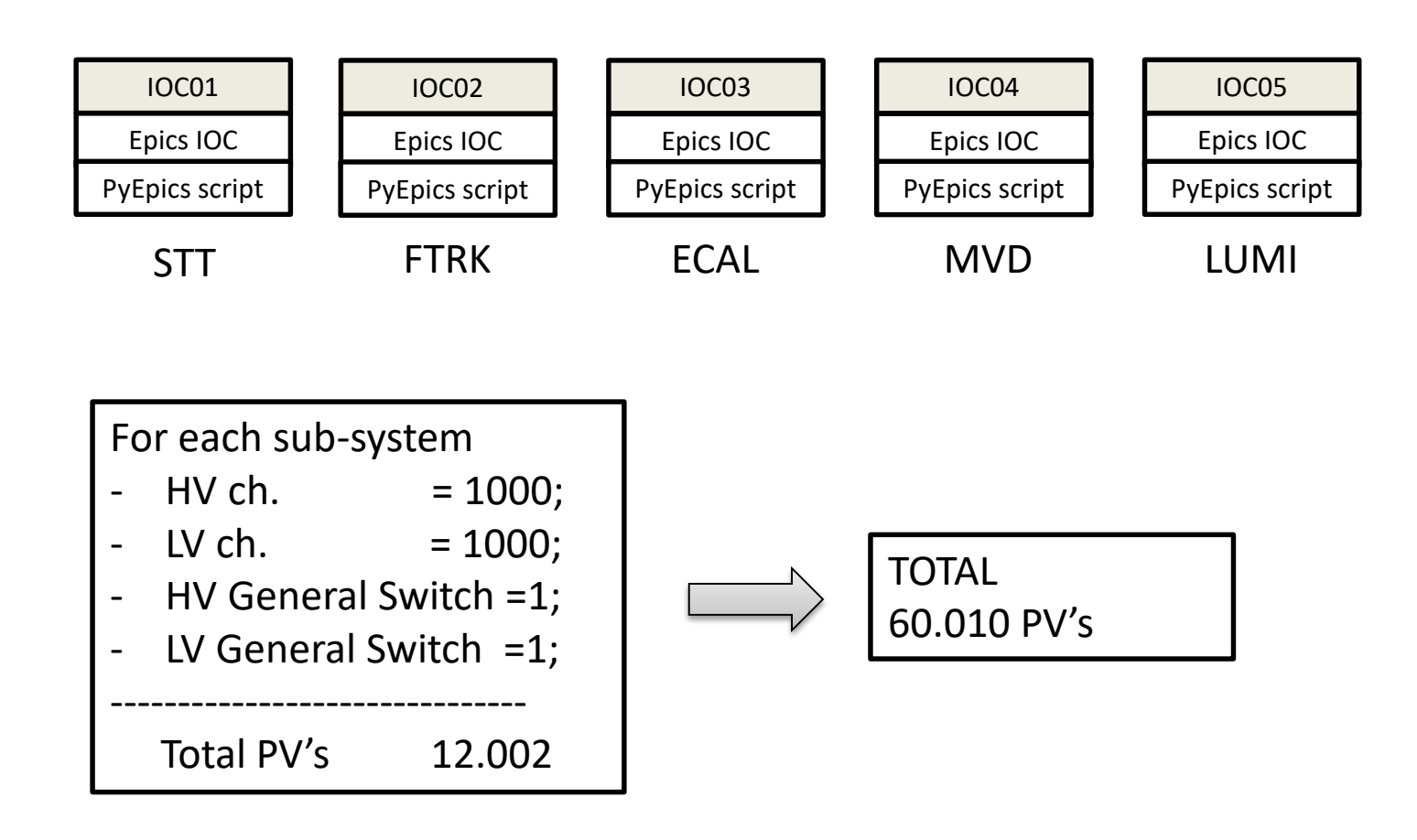

### **Apache Cassandra**

A *distributed storage system for managing very large amounts of structured data spread out across many commodity servers* (Avinash Lakshman, Prashant Malik – 2009, Facebook*)*

- Non-relational database management system providing high availability, no single point of failure and linear scalability;
- Open source software distributed free under Apache License.

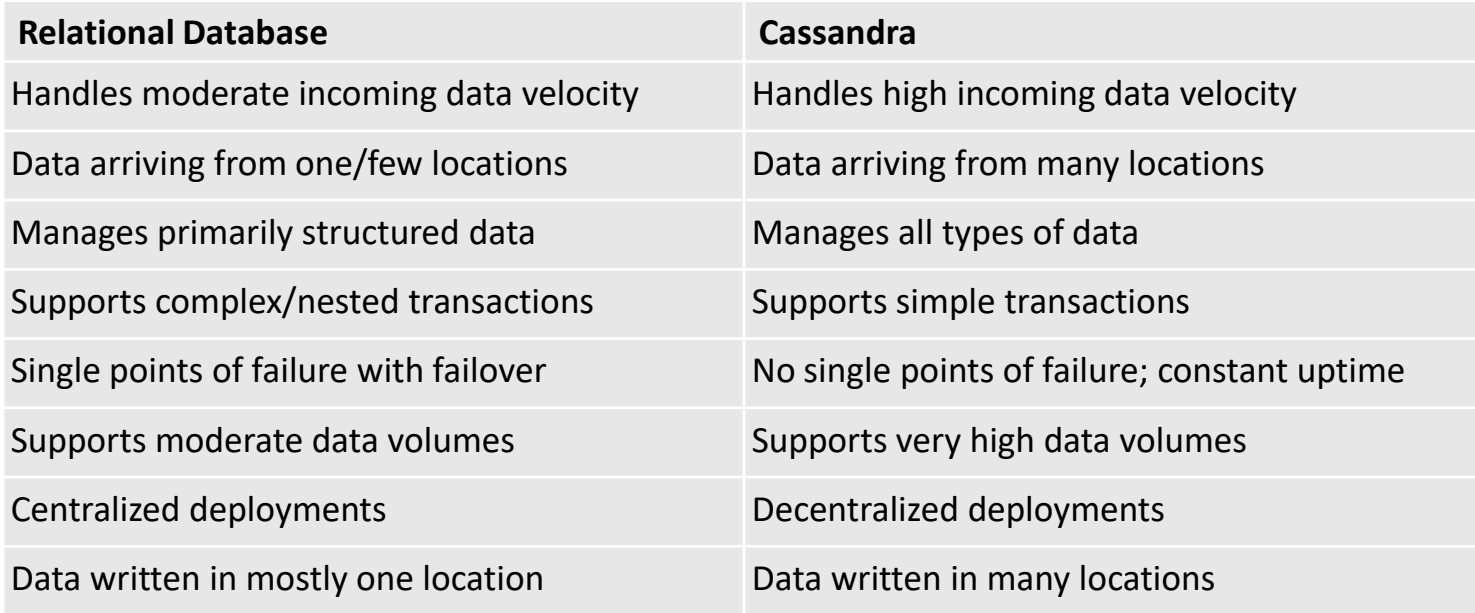

Cassandra PV Archiver

- Application used to archive control systems data ready to run in Epics based SCADA systems.
- Stores data in an Apache Cassandra database;
- Open source software available under the terms of the Eclipse Public License v1.0.
- Latest Release 3.2.5 (July 30th, 2017)
- <https://oss.aquenos.com/cassandra-pv-archiver/#download>

### Practice:

- Installation is very easy tested in Ubuntu 16 and CentOS 7
- Well written and detailed documentation;
- Basic admin tasks can be performed from <http://panda-dcs-server01:4812/admin/ui/>;
- Admin via Scripts:
	- JSON-based archive access protocol;
	- requests (POST, GET) <http://panda-dcs-server01:9812/archive-acess/api/1.0>;
- Importing large no of PV can be done via xml file:
	- *we developed a python script to generate the xml for each sub-system*
- Performance monitoring is very poor from the /admin/ui/ Dashboard

Database server 01

Cassandra PV Archiver

#### **Raw data sample request:**

requests.get("http://localhost:9812/archiveaccess/api/1.0/archive/1/samples/**STT:MON\_LV\_000**?start=0&end=1528328755000 000000&prettyPrint HTTP/1.0")

{"time":1518087797424860710,"severity":{"level":"MINOR","hasValue":true},"statu s":"HIGH","quality":"Original","metaData":{"type":"numeric","precision":4,"units":" V","displayLow":0.0,"displayHigh":0.0,"warnLow":11.9,"warnHigh":12.1,"alarmLow" :11.8,"alarmHigh":12.2},"type":"double","value":[12.104959532825522]}

Cassandra PV Archiver

### Performance monitoring

- Apache Cassandra does not provide a dedicated GUI for monitoring (over time) the performance. However a metrics library is provided and this can be used to collect various node and cluster statistic data (*nodetool*, *Jconsole –* not for production).
- A solution based on open source software Graphite, Grafana, Apache web server and Postgres SQL was implemented on the Database server 01 (https://blog.pythian.com/monitoring-apache-cassandra-metrics-graphite-grafana/)

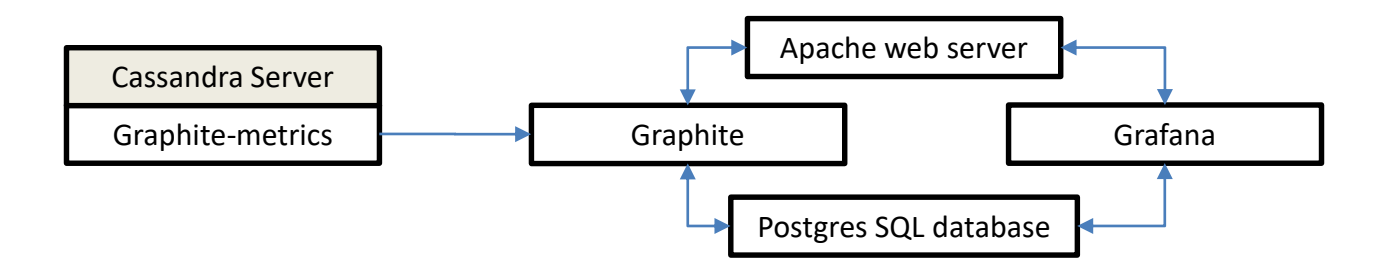

### **Cassandra performance monitoring**

#### Cassandra PV Archiver

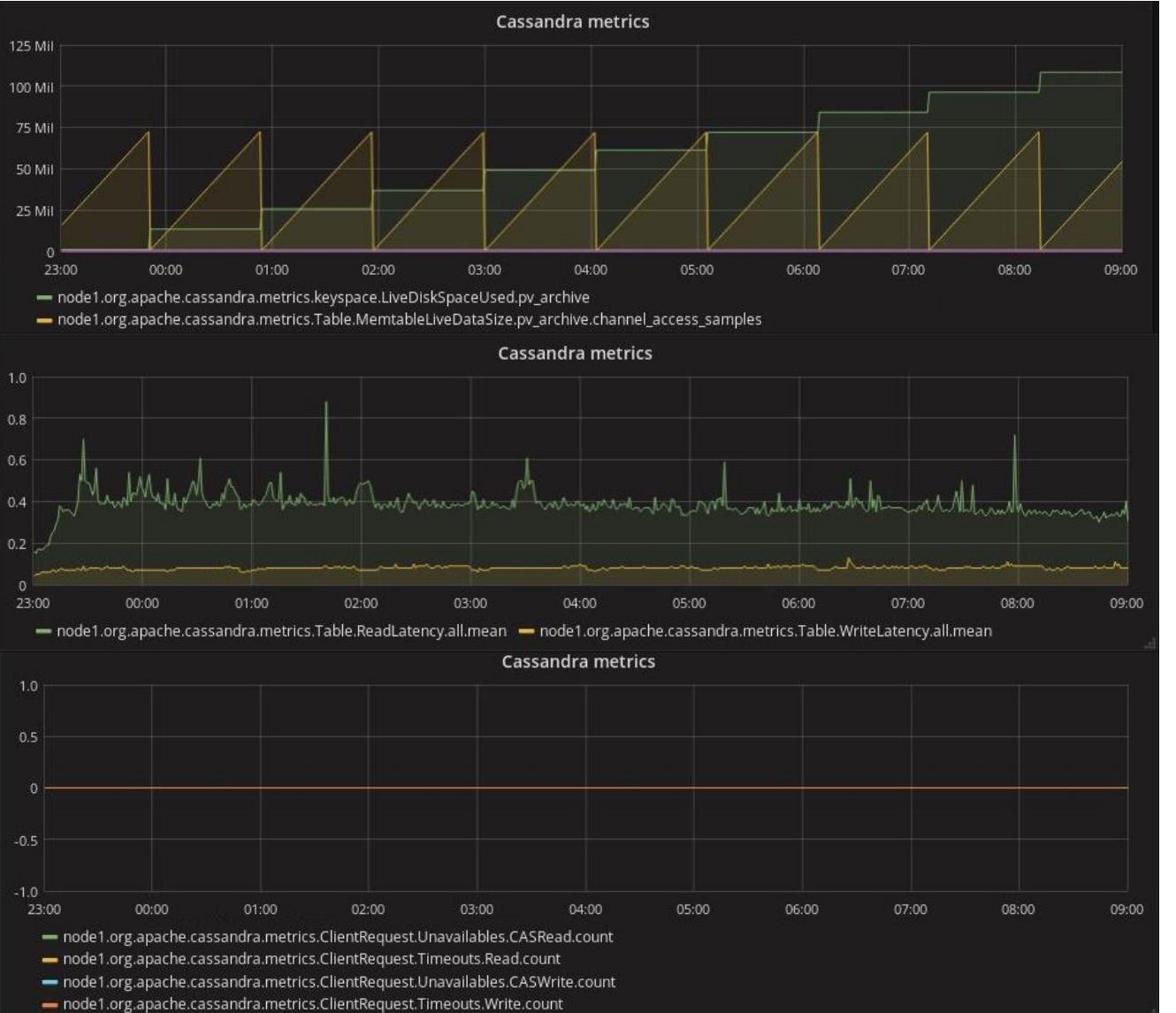

LiveDiskSpaceUsed MemTableLiveDataSize

ReadLatency **WriteLatency** 

Unavailables Read Timeouts Read Unavailables Write Timeouts Write

PANDA Collaboration Meeting 18/1, Alexandru Mario Bragadireanu, Particle Physics Department, IFIN-HH Măgurele 13

### **Retrieving data from Cassandra Db in CS-Studio**

### **JSON Archive Proxy client plugin tool**

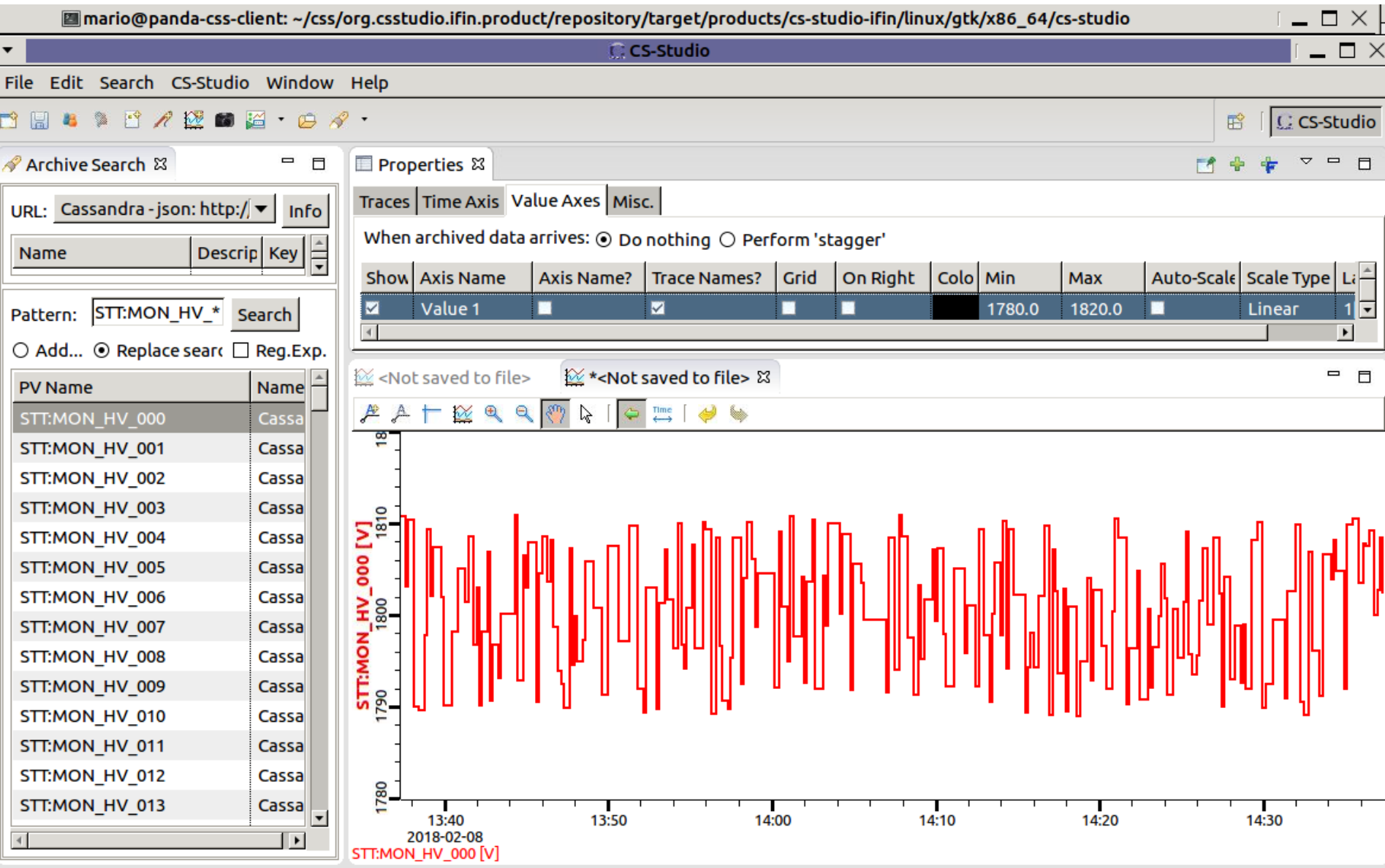

Database server 01

Cassandra PV Archiver

### 60.010 PV's :

- Import, via .xml, takes about 50 minutes with no errors;
- Archiving works but retrieval is stuck and the interface is not-responsive ;
- *With a single sub-system loaded (12.002 channels) I encountered no problems in the admin or retrieval of data from the Cassandra db.*

Single node installation shows its limits … Fortunately the PV Archiver is scalable. A cluster of nodes can be implemented (hopefully with ease). I am tempted to try it soon ….

## **Archiver Appliance** Database server 02

#### Archiver Appliance

- Java based application archiver for EPICS Control systems;
- Developed and used at SLAC, BNL and MSU (aiming) to archive millions of PV's.
- [https://slacmshankar.github.io/epicsarchiver\\_docs/details.html](https://slacmshankar.github.io/epicsarchiver_docs/details.html)

### Practice:

- Installation is not simple. I used the site-specific install from <https://github.com/jeonghanlee/epicsarchiverap-sites>
- for a single production node
- The documentation can be better organized … but is doing the job;
- Basic admin tasks can be performed from <http://panda-dcs-server02:17665/mgmt/ui/index.html>
- Admin via Scripts:
	- JSON-based archive access protocol;
	- requests (POST, GET) <http://panda-dcs-server01:17665/mgmt/bpl/>
- Importing large no of PV can be done via xml file ( Channel Archiver configuration file) - *we developed a python script to generate the xml for each sub-system*
- Performance monitoring provides a lot of useful information

### **Archiver Appliance Metrics** Database server 02

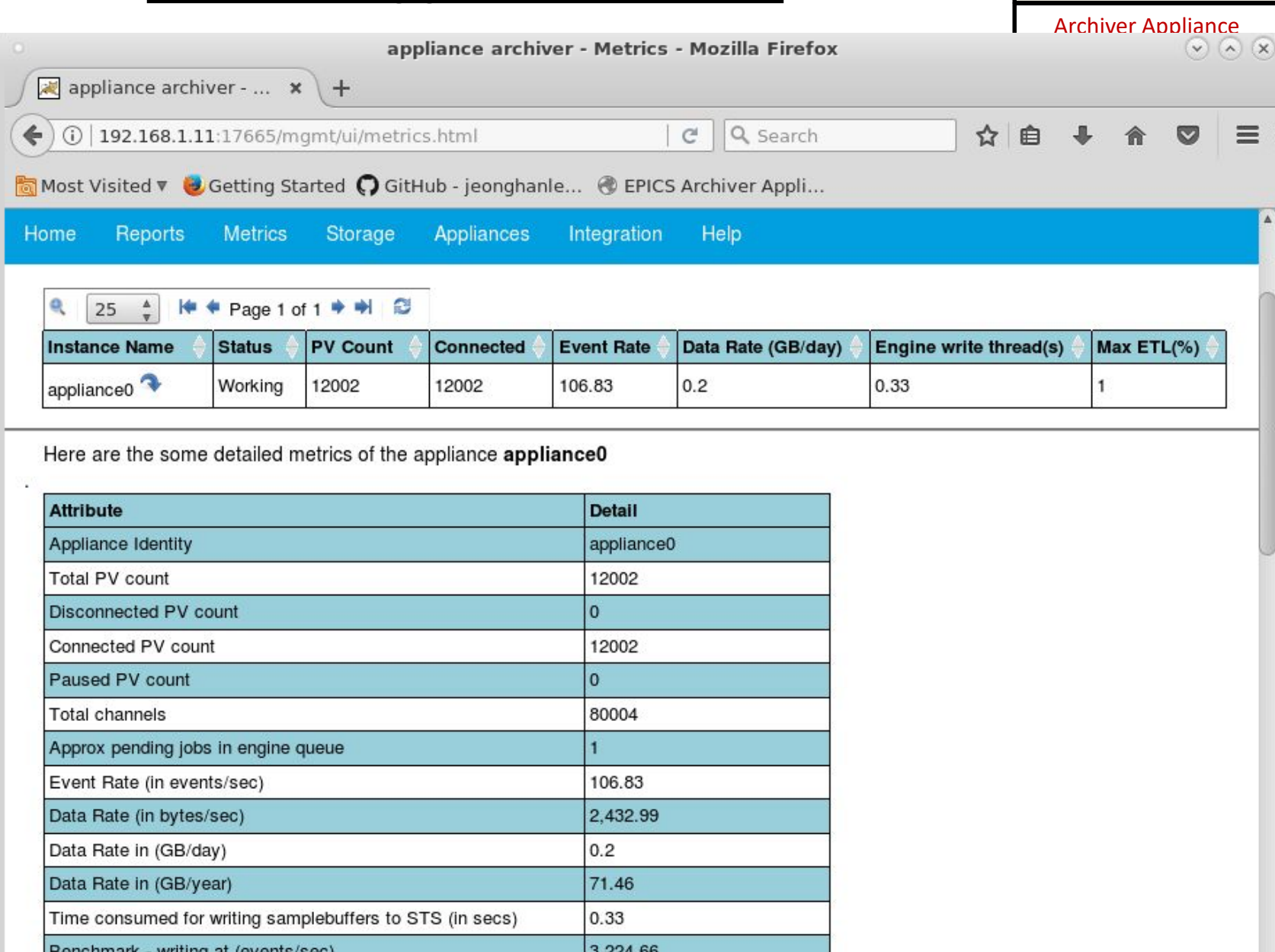

 $P_{\text{max}}$  and  $P_{\text{max}}$  are  $P_{\text{max}}$  and  $P_{\text{max}}$  are  $P_{\text{max}}$  and  $P_{\text{max}}$  and  $P_{\text{max}}$  and  $P_{\text{max}}$  and  $P_{\text{max}}$  and  $P_{\text{max}}$  and  $P_{\text{max}}$  and  $P_{\text{max}}$  and  $P_{\text{max}}$  and  $P_{\text{max}}$  and  $P_{\text{max}}$  and  $P_{\text{max}}$  a

### **Archiver Appliance** Database server 02

#### Archiver Appliance

### **Raw data sample request:**

- Raw data decoding utils are included in the src:

### ./pb2json.sh

/mnt/storage/arch/sts/ArchiverStore/STT/MON\_LV\_000\:2018\_02\_08\_11.pb

{"timeStamp":"2018-02-08T11:59:57.412Z","severity":1,"value":"12.136834570488617","status":4}

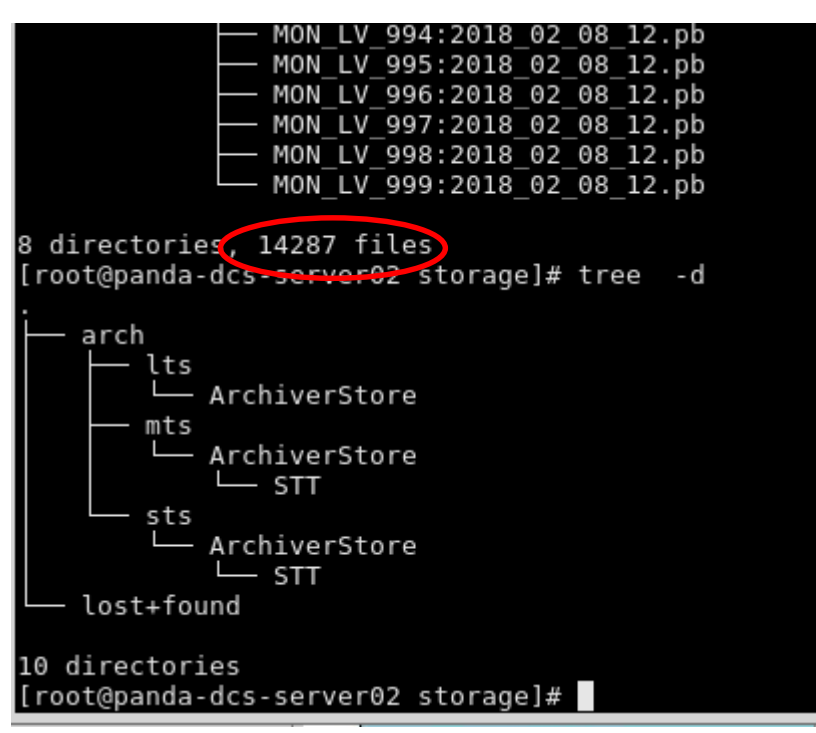

- Raw data file created for each PV;
- A LOT of files ... a single database is by far more suitable (see Cassandra) from management point of view;

## **Archiver Appliance**

#### Archiver Appliance

### 60.010 PV's :

- Import, via .xml, took about 3 days with many start stop services and reboots. I stopped trying ….;
- *With a single sub-system loaded (12.002 channels) I encountered no problems in the admin or retrieval of data from the raw storage.*

Single node installation shows its limits … Fortunately the Archiver is scalable. A cluster of nodes can be implemented (hopefully with ease). I am tempted to try it soon ….

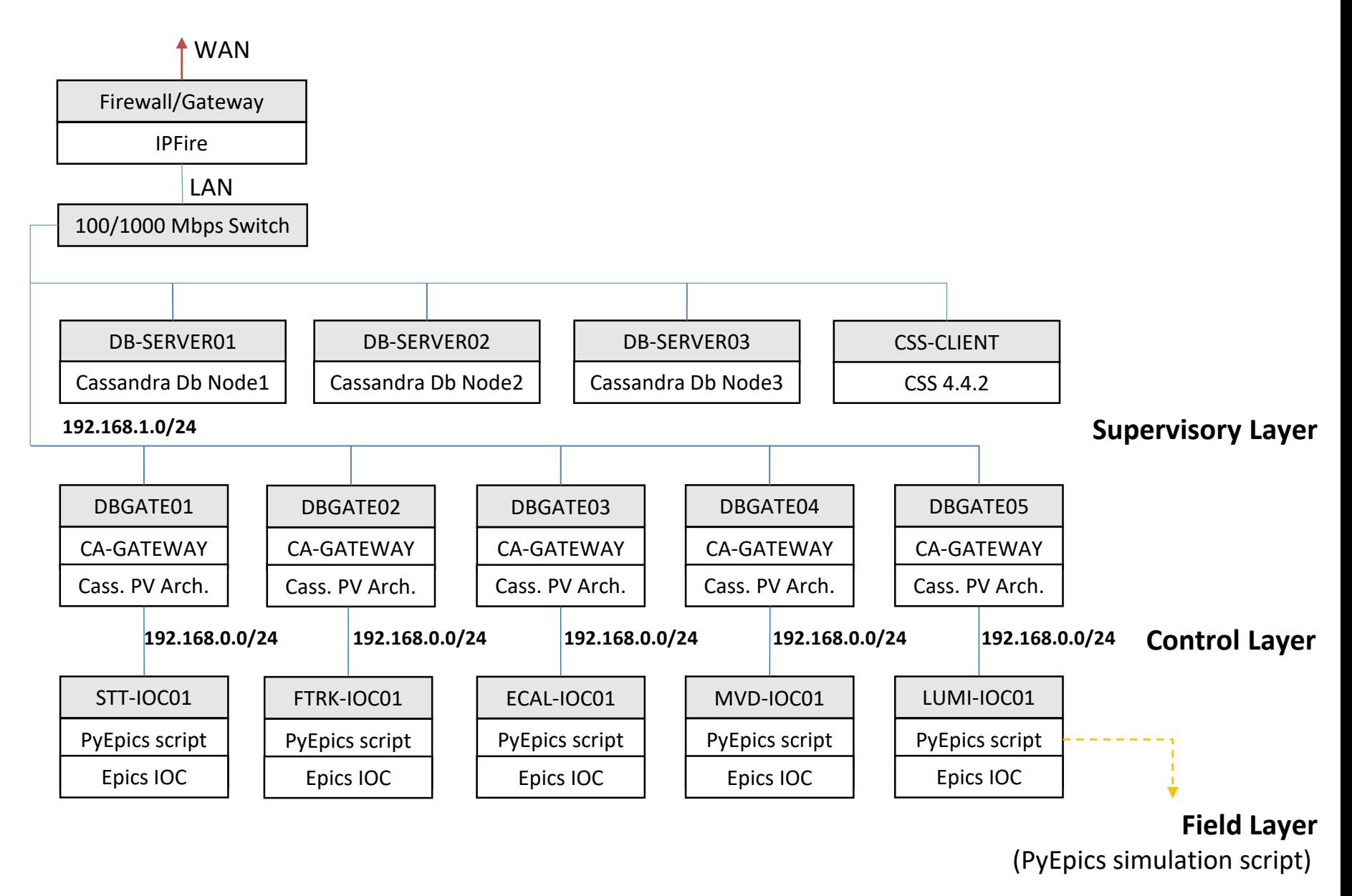

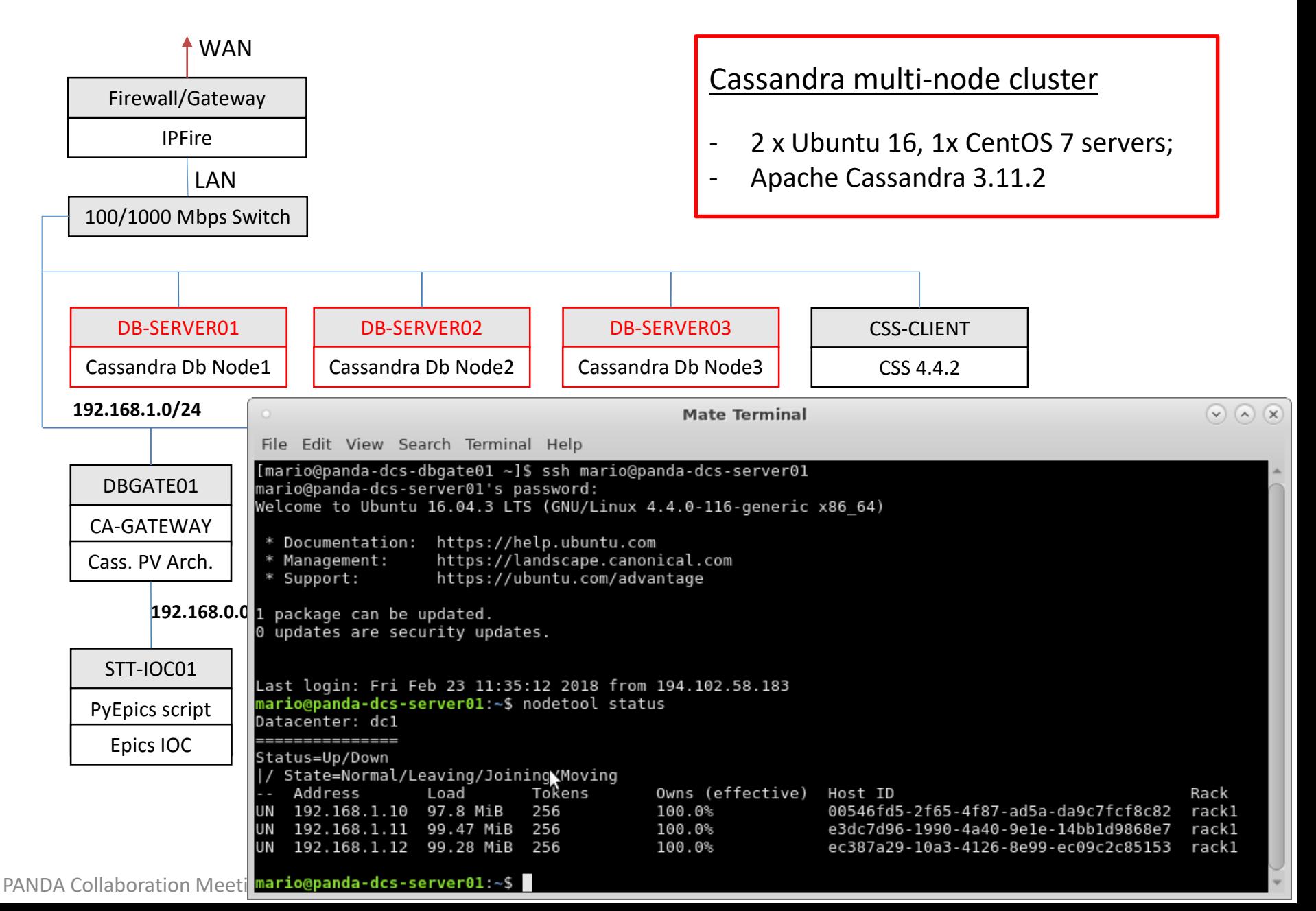

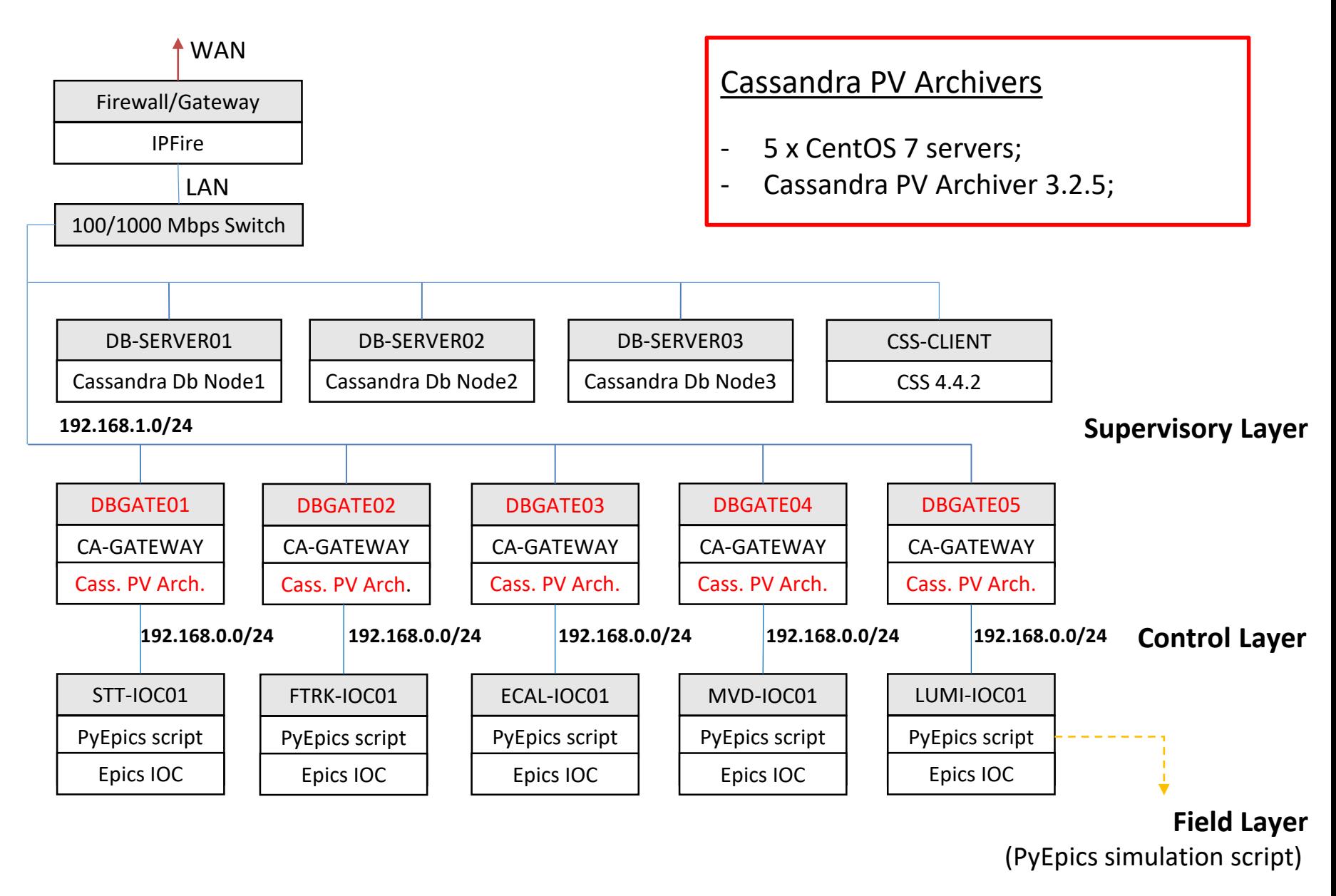

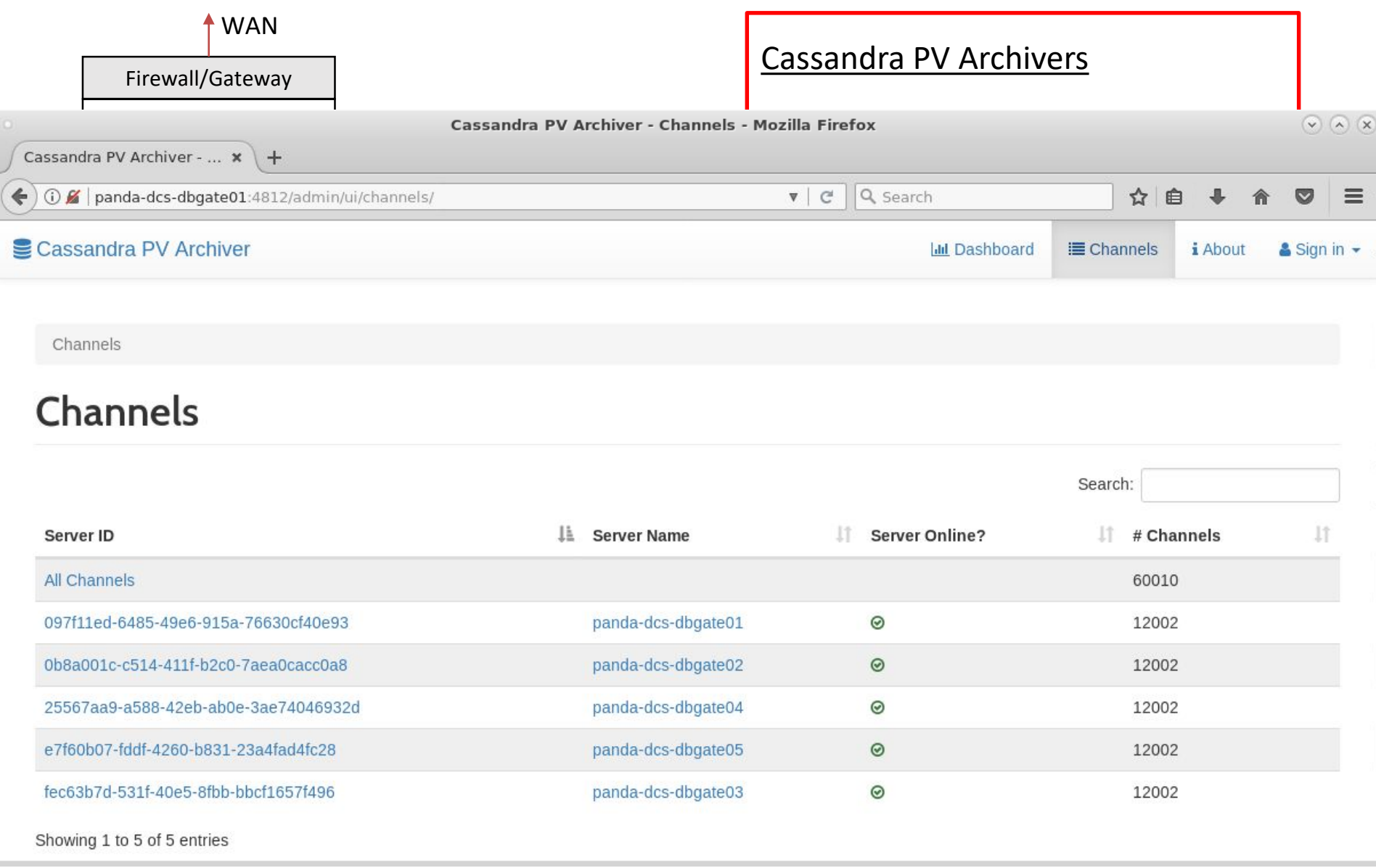

### **Cassandra Performance monitoring**

- We switched from Graphite to Prometheus;
- imx-exporter: java agent which exports local JVM metrics as Prometheus metrics;

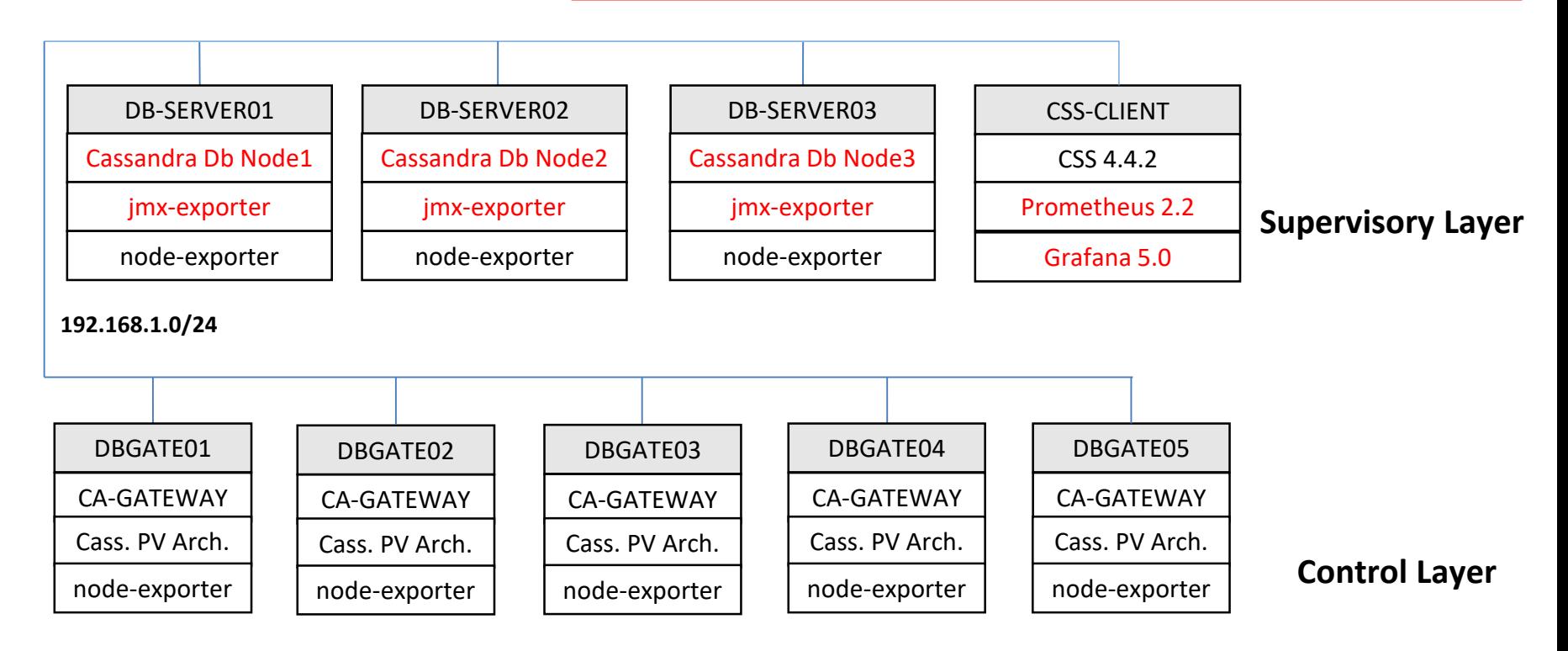

### **General Performance monitoring**

- Node-exporter: exports machine hardware and OS metrics to Prometheus;
- Grafana dashboard to monitor CPU, RAM, HDD, ...

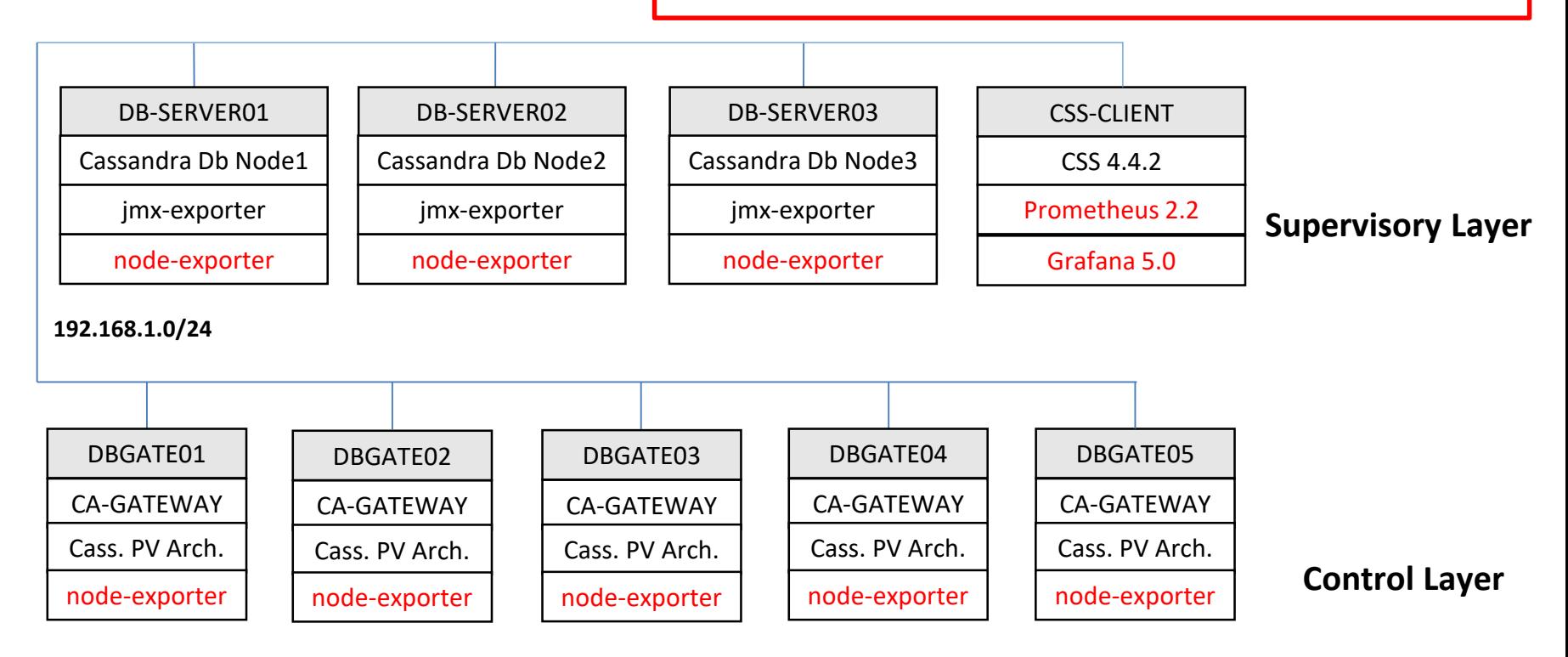

# **IFIN-HH database testbed – Performance Monitoring**

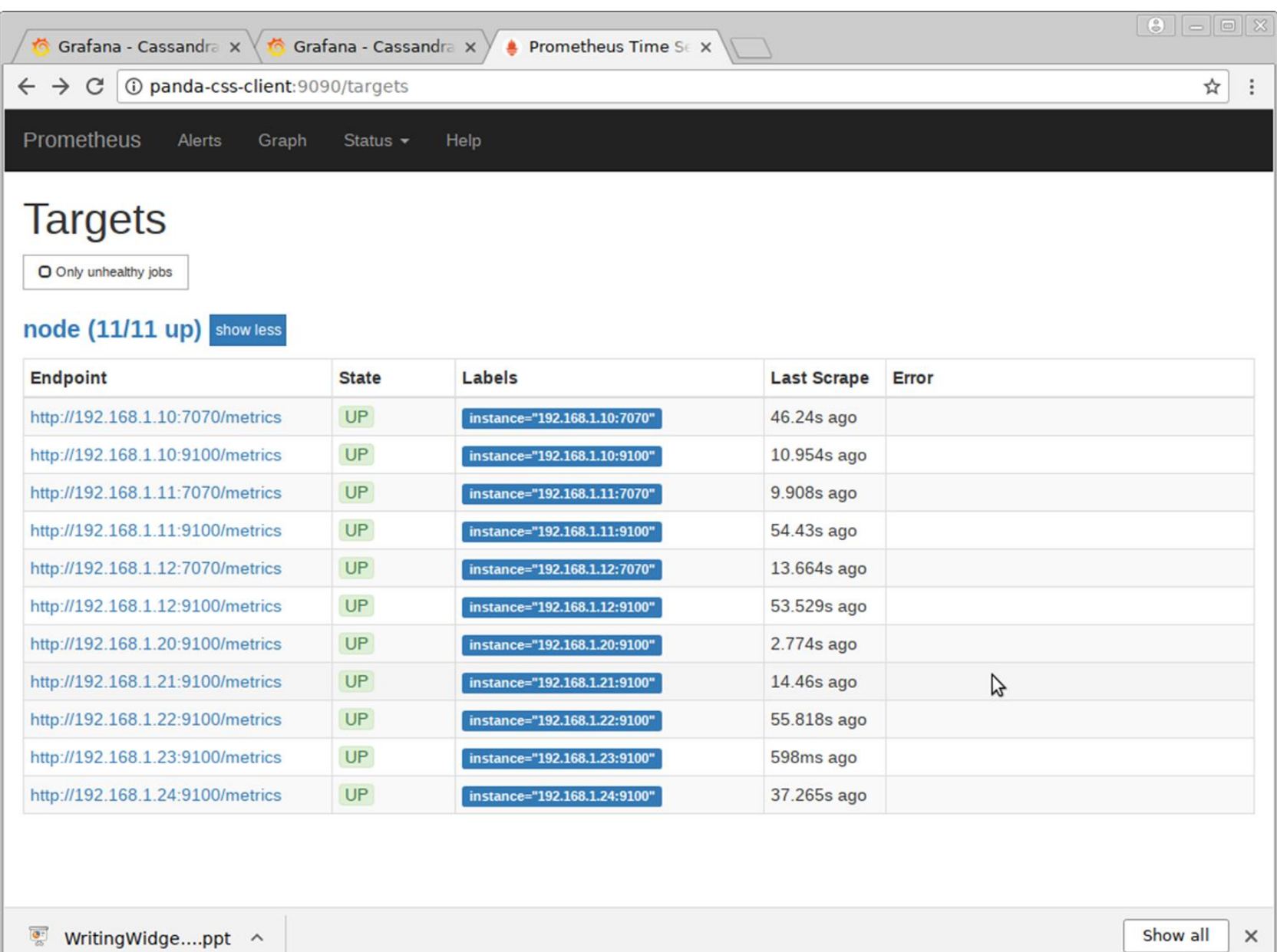

PANDA Collaboration Meeting 18/1, Alexandru Mario Bragadireanu, Particle Physics Department, IFIN-HH Măgurele 26

# **IFIN-HH database testbed – Cassandra Monitoring**

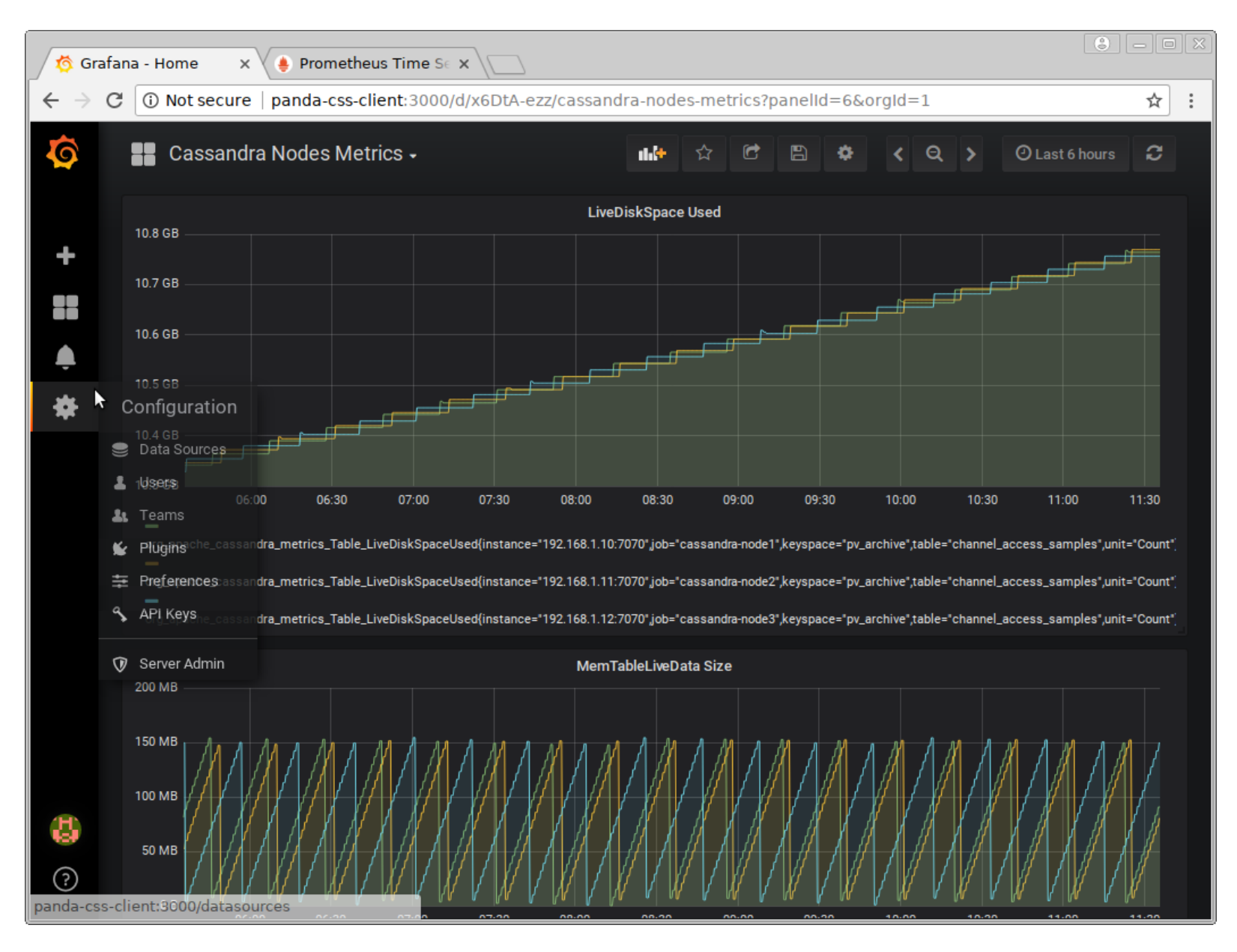

PANDA Collaboration Meeting 18/1, Alexandru Mario Bragadireanu, Particle Physics Department, IFIN-HH Măgurele 27

# **IFIN-HH database testbed – Hardware Monitoring**

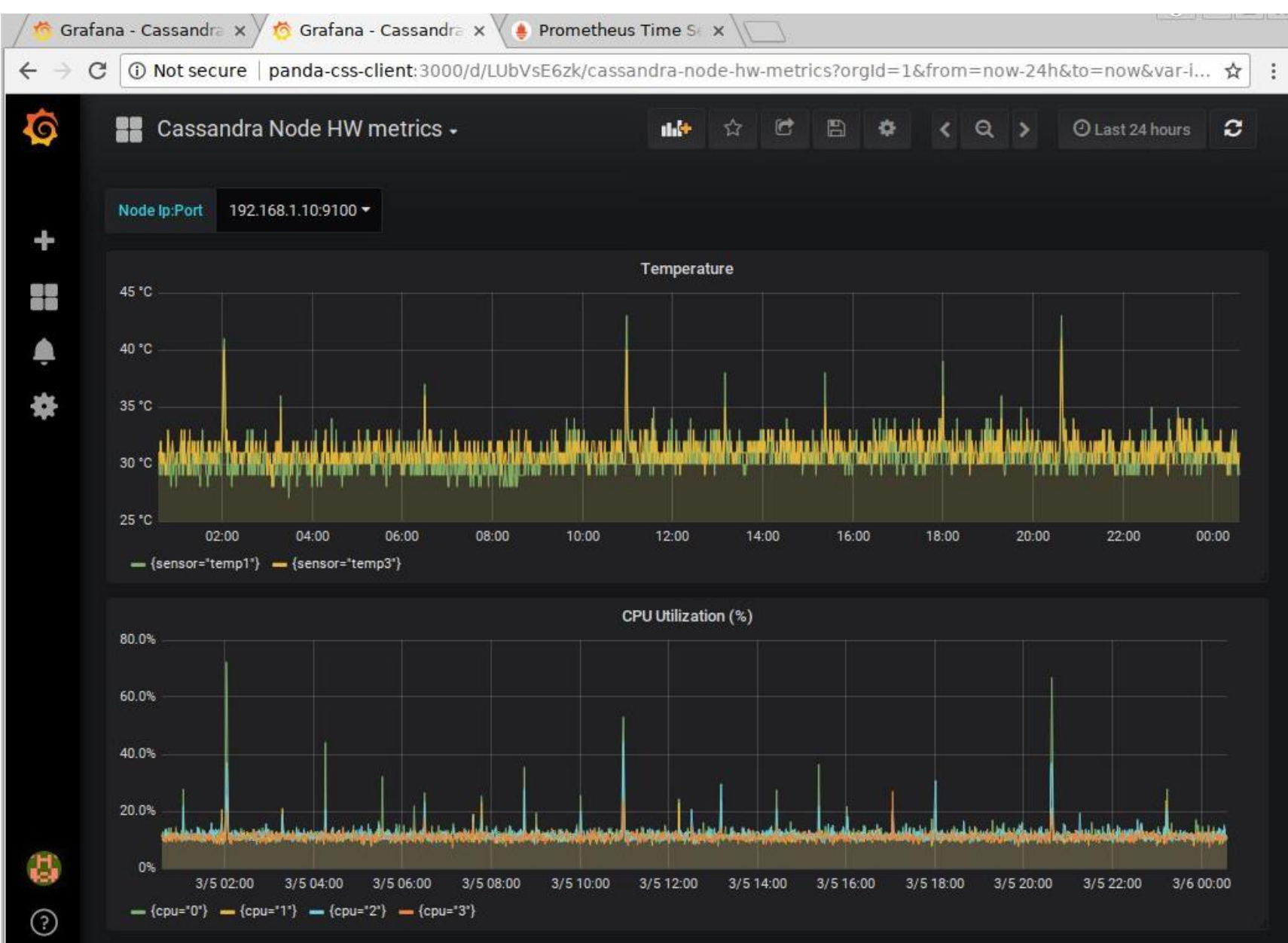

# **IFIN-HH database testbed – Hardware Monitoring**

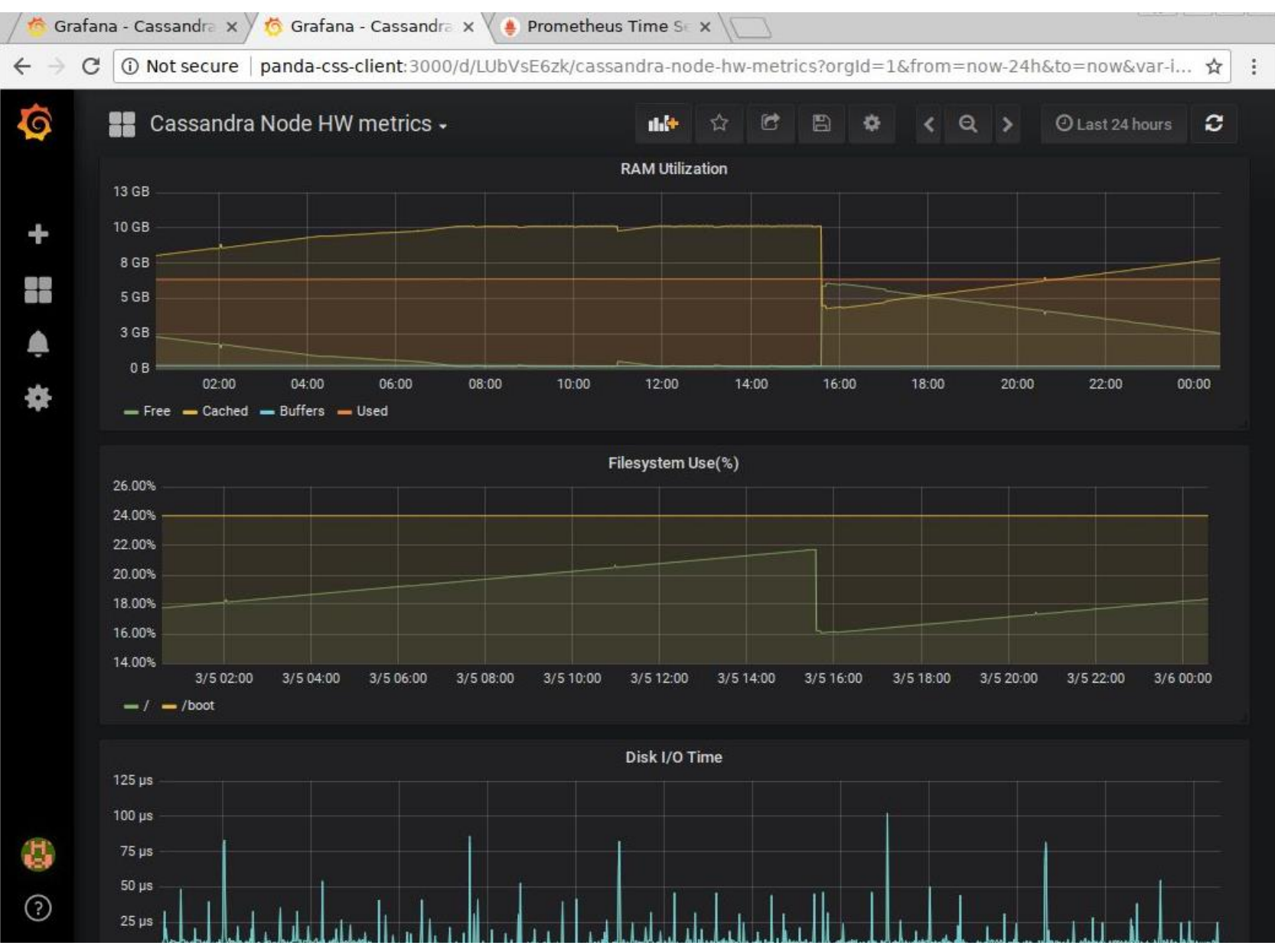

PANDA Collaboration Meeting 18/1, Alexandru Mario Bragadireanu, Particle Physics Department, IFIN-HH Măgurele 29

# **CSS – Data Browser retrieving from Cassandra database**

### CSS4 repo: http://panda-repo.gsi.de/Mario/ControlSystemStudio.git

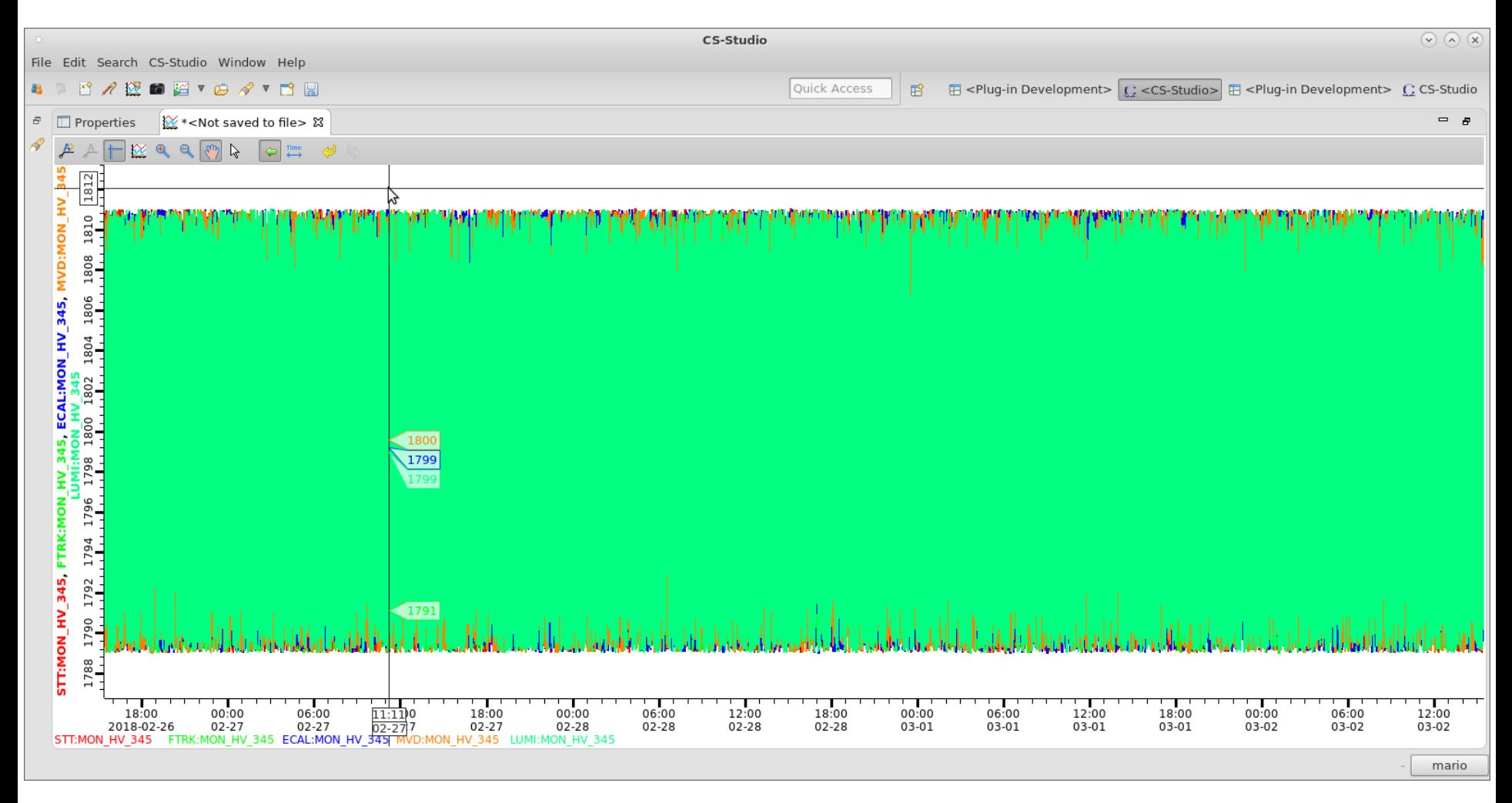

### - 5 PV's ( 1 / sub-system) – **5 days** history **(no failures in the IOC and/or Python Epics scripts** )

## **Custom code to query the Cassandra database**

- Based on Datastax Cassandra drivers (C/C++, C#, Java, Node.js, Python, and Ruby)
- The drivers can be used to send CQL statements from client Cassandra cluster;
- The tool is very powerful: retrieve, manipulate or remove data;
- Python script to retrieve PV in a given time interval is ready;

Output: STT:MON\_HV\_123 1520295168766427826 channel access scalar double(value=1809.2962690444097, alarm severity=1, alarm status=4, precision=2, units=u'V', lower\_warning\_limit=1795.0, upper warning limit=1805.0, lower alarm limit=1790.0, upper alarm limit=1810.0, lower display limit=0.0, upper display limit=0.0, lower control limit=0.0, upper control limit=0.0)

Usage of GnuPlot for PV visualization is under development.

# **PV archiving hints from EPICS community**

### Spring 2017 EPICS Collaboration Meeting, Kyoto University

Thursday, May 18, 2017 9:00-9:40 Bread and coffee 9:40-10:40 Tools and devices 9:40 CS-Studio Display Builder Update Kay Kasemir (ORNL/SNS) 10:00 Lessons learned implementing a Channel Access gateway in **Python with pyuv** Daniel J. Lauk (PSI (Paul Scherrer Institute)) 10:20 Migration from Channel Archiver to Archiver Appliance in J-PARC MR Shuei Yamada (KEK/J-PARC) 10:40 InfluxDB as Archive Data Storage

Kay Kasemir (ORNL/SNS)

### **Summary and Outlook**

- Controls TDR preparation is moving ahead.
- the scheme with (at least) one archiver machine / sub-system and a dedicated database cluster looks feasible.
- Some more work is needed for:
	- The evaluation of overall controls data throughput, storage and retrieval;
	- Detector Safety System;
	- Hardware proof of concept (dedicated meeting scheduled for 08.03 @ 14:30 ).